## 2/14/2011 **Exceptions Log NC**

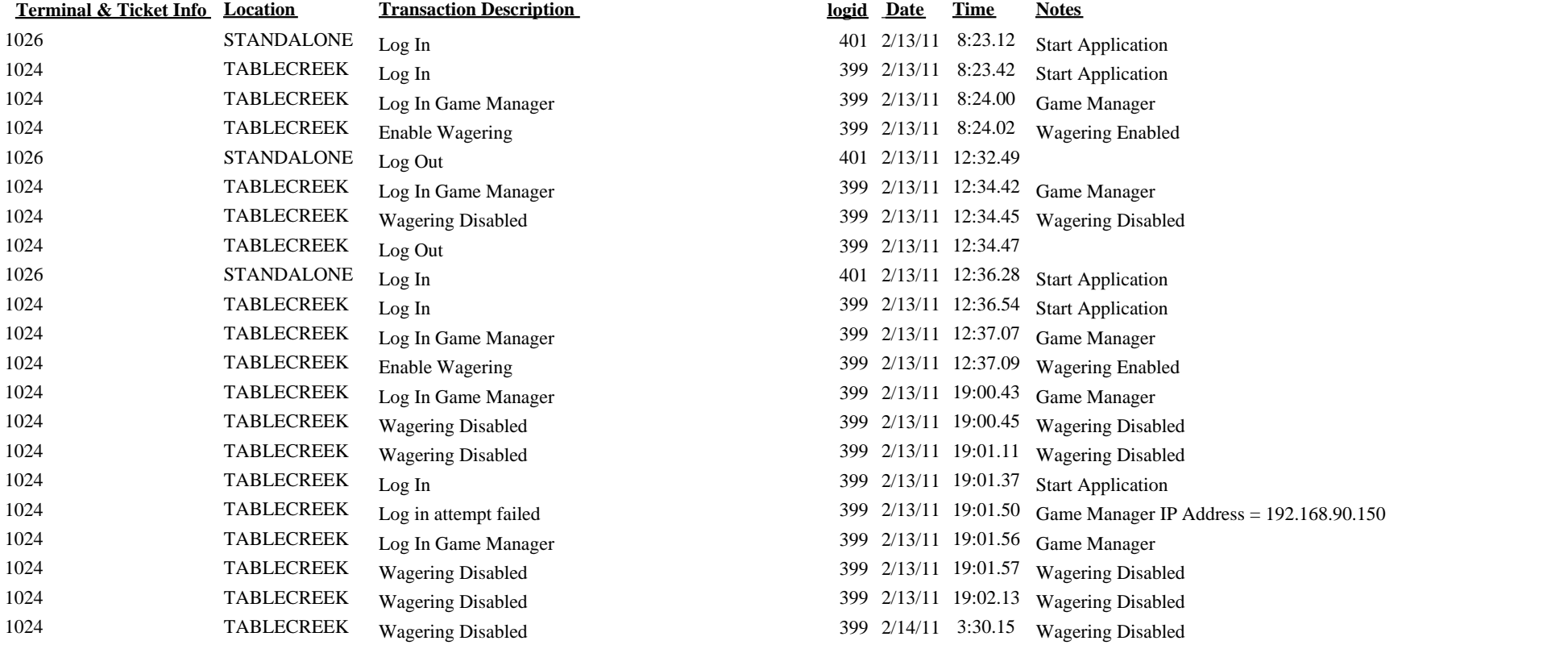

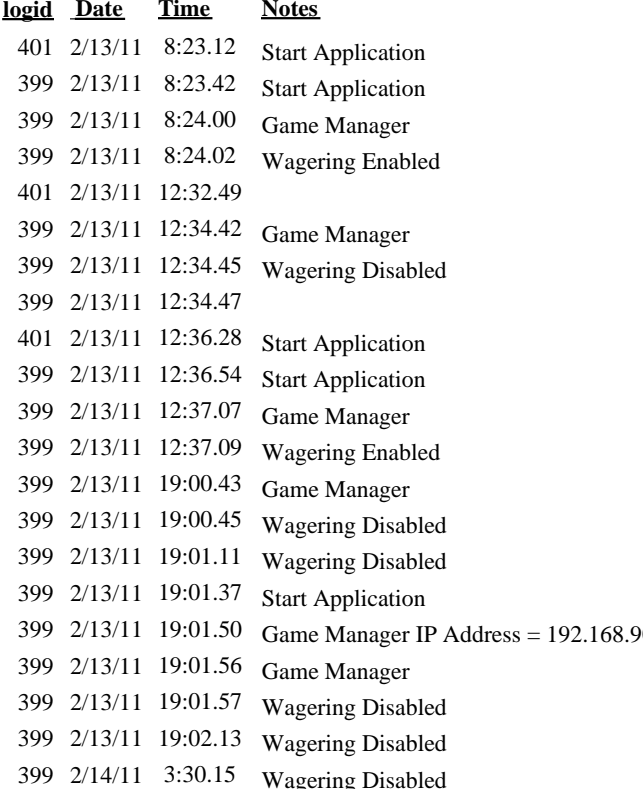